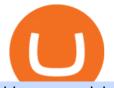

## binance explained coinbase to ledger nano transfer ada from etoro to binance interactive broker trading pl

https://block-builders.net/wp-content/uploads/2021/01/Binance-Interface-zum-Kauf-von-Kryptowahrungen.pn g|||Binance or Coinbase which crypto exchange is the best ...|||3394 x 2186

Crypto Prices. We are Showing real-time cryptocurrency prices. All the cryptocurrency prices are streamed live from the largest exchanges and then we calculate a volume weighted average of the prices. You search, sort, and filter all coins by using the search field in the top and clicking on the table's top rows (on the all coins page).

How to get set up. Step 1: Go to Binance Website. Click here to go to Binance, the link will open in new window so you can still follow this guide. I would bookmark the . Step 2: Complete the Sign-Up Process. Click on the Register button which is located in the right corner of the webpage and .

https://i.redd.it/dwe7b06fhd501.png|||Can someone please explain what this depth chart in ...||2560 x 776 Add 'Arbitrum Mainnet' to MetaMask - Tracer Documentation .

https://coincodex.com/en/resources/images/admin/guides/how-to-trade-futures/binance-crypto-exchange-revie w.png:resizeboxcropjpg?1580x888|||Binance Futures Trading Explained: Cryptocurrency Futures ...||1579 x 888

https://coincodex.com/en/resources/images/admin/guides/how-to-trade-futures/img1.png|||Binance Wallet Balance - Binance Releases A First Version ...|||1999 x 1022

http://www.interactivebrokers.com/images/2015/webtrader\_001.png|||IBKR WebTrader | Interactive Brokers LLC||1600 x 1200

https://www.coinigy.com/assets/img/charts/5f7dd9f10a962.png|||Binance Chart - Published on Coinigy.com on October 7th ...||1332 x 800

Trade Copier for MT4 and MT5 - Forex Copy Trading Software

C.R.E.A.M. Finance APP

http://digitalmoneytimes.com/wp-content/uploads/2018/05/shutterstock\_650811721.jpg||Ethereum price analysis Rising steadily towards \$713.24 ...||1024 x 768

https://reviewit.pk/wp-content/uploads/2020/10/sarah-khan-9.jpg|||Sarah Khan Is All In For Every Shade Of Yellow This Season ...|||1080 x 1350

Step 1: Open Daedalus, click on the wallet you would like to transfer ADA to and then click on receive. On the share wallet address, click on copy address. This will copy your wallet address which you will past in the Binance site. Step 2: Log into your Binance account, then click on Wallet -> Withdraw in the top navigational menu.

https://fxvortex.net/wp-content/uploads/2019/02/gal5.png|||FX VORTEX INDICATOR FXVORTEX FOREX MT4 SOFTWARE|||1559 x 876

Binance staking options explained. Beginner tutorial for all possible options to stake your funds on Binance for more rewards. Never leave your assets idle, get more passive income. All videos uploaded to my channel are done with educational purpose, but please note that they are based on my personal experience and my personal opinions.

Investment Tracking Software - Investment Software Solutions

Cryptocurrency Prices, Charts And Market Capitalizations .

Gutscheine Review 2021 - Get a 20% Fee Discount

Find Out How to Use Binance: The Complete Binance Tutorial

https://cdn.stockbrokers.com/uploads/e3q062e/IBKR-Interactive-Brokers-TWS-desktop-mac.png?t=15160318 03750|||Interactive Brokers - Interactive Brokers. The TWS Options ...||1491 x 831

The next column is the crypto prices live, per unit, expressed in US Dollars, although the .

https://masterthecrypto.com/wp-content/uploads/2018/04/wsi-imageoptim-Indicators1-1.png|||Guide To Crypto Technical Analysis: Introduction to ...||1604 x 1207

https://btcisawesome.com/wp-content/uploads/Screenshot-2021-08-05-at-15.34.19.jpg|||Binance Suspends

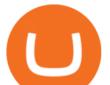

Ethereum (ETH) Withdrawals and Deposits ... |||1200 x 1145

https://www.forexfactory.com/attachment.php?attachmentid=2959904&stc=1&thu!

mb=1&d=1535114457|||Forex Robot Big Banks Copier | Forex Ea On Ebay|||1929 x 835

https://www.terraseeds.com/blog/wp-content/uploads/2015/04/Mac2.png|||How to install Metatrader 4 (MT4) in Windows & amp; Mac OS|||1560 x 1420

Coinbase and the Ledger Nano S, while both designed to send and store cryptos, are better suited for different purposes. Coinbase should be used for buying and selling. The Ledger for storage. If you want to succeed in the cryptocurrency game you need both a quality exchange and a quality wallet.

A Beginners Guide to Futures Trading (Website) Deposit USDT, BUSD into your USD-M Futures account as margin, and other Coins e.g. BTC into your COIN-M Futures as margin. Select the level of leverage to your preference. Choose the appropriate order type (buy or sell) Indicate the number of .

eToro is a bit different compared to most other exchanges. You cant deposit any crypto into eToro, you can only buy from them.Similarly, we cant withdraw from eToro to Binance directly, as we have seen today, first you need to withdraw from the eToro trading app to the eToro wallet, then to Binance, so there is an extra layer involved.

MT4 Trade Copier - Forex Copy Trading Software

https://smartliquidity.info/wp-content/uploads/2021/06/00EB638C-B93C-41BF-819B-4FFFF7EE1A47-1536x 864.png|||WePiggys Launch on Arbitrum Mainnet - Smart Liquidity Network|||1536 x 864

What is the value of Cream Finance? One Cream Finance (CREAM) is currently worth \$59.63 on major cryptocurrency exchanges. You can also exchange one Cream Finance for 0.00136660 bitcoin (s) on major exchanges. The value (or market capitalization) of all available Cream Finance in U.S. dollars is \$36.75 million.

Videos for Coinbase+to+ledger+nano

https://cdn.coingape.com/wp-content/uploads/2019/06/10154500/Crypto-Pro-portfolio-tracker.png|||Best Crypto Portfolio Tracker & amp; Management Apps in 2020 ...||1600 x 800

Transfering Coins from Coinbase to Ledger Nano S or X. 1. Plug in your Ledger. Connect your ledger device to your PC and input your pin. 2. Open the Ledger Live application and input your password. 3. Select Receive on the left hand side menu. 4. Choose an Account. 5. Open the right app one your .

Anti-MT4-MMP antibodies - for WB, IHC, ICC/IF - abcam.co.jp

What is MT4 Trade Copier? Local Trade Copier is a trade mirroring software which helps traders and account managers duplicate trading positions between multiple accounts running on the same computer or VPS. How Forex Trade Copier Works? STEP 1 INSTALL MT4 COPIER "SERVER EA" TO MT4 MASTER ACCOUNT (S) STEP 2

http://www.bitcoincoupons.org/wp-files/bitcoincoupons.org/2020/06/ledger\_logo-1024x1024.jpg|||Ledger Discount Code Promo Code|||1024 x 1024

Live Crypto Prices and Cryptocurrency Market Cap. The total cryptocurrency market cap is .

https://preview.redd.it/tqxdt42b8kl51.jpg?auto=webp&s=d6980efb0555ff736b2ff278c21deda9eae39e8e||| Can someone explain... : binance|||1080 x 2312

 $https://www.interactivebrokers.com/images/2015/tws_mosaic.png|||Global Trading Platform - IB Trader Workstation ...|||1925 x 1200$ 

Top 100 Cryptocurrency Prices. Updated 7 minutes ago. \$1.99T market cap \$78.5B 24h volume 40% BTC. . Cryptocurrencies: 12,465. Markets: 720. Marketcap: \$ 2.19 T (1.20%) 24h Vol: \$ 89.97 B.

Binance. You can indirectly stake your ADA on large exchanges like Binance and Kraken. Steps to stake on Binance. Ensure you have some ADA in your Binance Spot wallet. Go to the Locked Staking page of Binance. Choose a lock period on your ADA, usually 15/30/60/90 days. Click Stake Now. Youre done!

The Basics of Support and Resistance Explained Binance.US Blog

https://i0.wp.com/www.optionsbro.com/wp-content/uploads/2018/04/Trading-bitcoin-futures-with-tastyworks. png||Best Futures and Commodity Broker 2018 | The Options Bro|||2880 x 1800

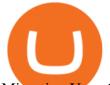

Migrating Your Coins From Coinbase Ledger

https://thumbor.forbes.com/thumbor/fit-in/1200x0/filters:format(jpg)/https:%2F%2Fspecials-images.forbesim g.com%2Fimageserve%2F5ddad0ce2c886a0007ecf3c0%2F0x0.jpg|||The Tasty Vegan Plantain Ice Cream That Is Redefining Pan ...||1200 x 800

Cream price today, CRM to USD live, marketcap and chart .

In this video I show you how to transfer from eToro to Binance .How you can transfer Cryptocurrency from eToro app into the eToro Wallet / eToro Money and th.

https://re-actor.net/wp-content/uploads/2020/08/2-1.jpg|||Destroy All Humans! - All Skins Guide|||1920 x 1080 Cream (CRM) is a cryptocurrency . Users are able to generate CRM through the process of mining. Cream has a current supply of 45,108,748.763317. The last known price of Cream is 0.00065718 USD and is up 53.80 over the last 24 hours. It is currently trading on 2 active market(s) with \$0.00 traded over the last 24 hours.

https://bitshouts.com/wp-content/uploads/2018/04/photo5965212024113835715.jpg|||Binance Coin Burn Explained (BNB): What You Need To Know ...||1579 x 827

With the Forex Copier software, it is possible to copy trades between any MetaTrader. <sup>®</sup>. accounts (both MT4. <sup>®</sup>. and MT5. <sup>®</sup>.). The orders are copied really fast which is quite important in Forex trading. Numerous adjustable settings guarantee protection from accidental losses.

Crypto Prices - Live Prices & amp; Charts CoinTracker

Binance Smart Chain (BSC) Explained A Beginners Guide .

https://u.today/sites/default/files/styles/1200x900/public/node-1299.jpg|||What Is Binance Coin (BNB) - Simple Explanation for Beginners|||1200 x 900

Ledger.com - Ledger - State-Of-The-Art Security

https://cdn-images-1.medium.com/max/1600/1\*oUF4kSv9UqT16RfHc8gKKQ.png|||Keeping Your Crypto Coins Safe denizandvlad Medium|||1333 x 916

https://cdn.bytesin.com/wp-content/uploads/2018/05/Binance-advanced-view.jpg|||Binance Exchange Review: A beginners's guide|||1920 x 949

https://investorshub.advfn.com/uimage/uploads/2020/11/21/ejtxgENZC\_13.jpg|||Enzolytics Inc. (ENZC) Stock Message Board - InvestorsHub|||1079 x 967

https://gblobscdn.gitbook.com/assets%2F-M6CjLe1Bz1VSFiakrFB%2F-M6DSKuR9PHOQ0OUtnXD%2F-M 6DUJfpPAfgmeQ1J2JJ%2F5.1.png?alt=media&token=0568184c-ffc7-4429-800a-9271d3cfbc14|||How to create an account in Binance - Brokerst|||1800 x 1200

https://news.bit2me.com/wp-content/uploads/2021/06/Ethereum-y-escalabilidad-Arbitrum-One-usa-los-rollup s-para-escalar-y-abaratar-la-red-blockchain-.jpg||Arbitrum One usa los rollups para escalar y abaratar Ethereum||1400 x 934

https://re-actor.net/wp-content/uploads/2020/08/2-1-1536x864.jpg|||Destroy All Humans! - All Skins Guide|||1536 x 864

If you would like to know where to buy Cream Finance, the top cryptocurrency exchanges for trading in Cream Finance stock are currently Binance, FTX, KuCoin, Gate.io, and Pionex. You can find others listed on our crypto exchanges page.

Steps to Send ADA from Binance to Ledger Nano S. 2. Update your Firmware (Skip if you are on the latest version of 1.5.5) If you are on an old version you will not be able to install the Cardano app. Step 2 of firmware update. Successfully updated! The last step may take about two minutes to .

Cryptocurrency Prices, Charts, Daily Trends, Market Cap, and .

Live Charts & amp; Market Cap Cryptocurrency Prices Today

Cream+crypto - Image Results

Arbitrum One Public Mainnet Arbitrum One is the name of the public mainnet for Arbitrum. Arbitrum One is live since 1 Sept 2021 where the team (Offchain Labs) maintains the ability to do.

http://wikicrypto.com/wp-content/uploads/2017/07/CEX.IO\_-1.jpg|||WikiCrypto's CEX.IO Exchange Review for Beginners|||1024 x 768

IBKR Trading Platforms Interactive Brokers LLC

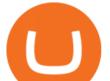

Binance Coin (BNB) Explained Things to Know & amp; How to Buy

Interactive Brokers uses the TWS Trader Workstation platform. Its a very interactive and customizable platform for both day trading and options trading. Their charting software takes some getting used to, but Interactive Brokers platform is really great to use for beginner traders who are looking to take trading seriously.

Coinbase Wallet vs Ledger Nano S Wallet - Which Wallet Is .

Buy Crypto In 3 Minutes - The Safest Place to Buy Crypto

Arbitrum has run several testnets since October and is currently live on mainnet for developers. Unlike many other layer 2 scaling solutions, Arbitrum doesn't have its own native utility token hence there was no token sale.

Binance Staking has launched a new high-yield activity. Stake your ADA and ATOM starting from 2021-02-10 12:00 PM (UTC), to earn up to 24.79% APY. Locked Staking Format: First-come, first-served basis. Interest Calculation Period: From 0:00 AM (UTC) on the day after Locked Staking is confirmed to the end of the corresponding product period.

The Binance Coin (BNB) Explained DailyCoin

https://bullishbears.com/wp-content/uploads/2018/02/TWS-mosiac.png|||Interactive Brokers Review - Solid Broker For Day Trading ...||1911 x 1031

What Is Arbitrum? Alexandria

https://cdn.jmbullion.com/wp-content/uploads/2020/07/2021-1-10-oz-canadian-gold-maple\_rev.jpg|||2021

1/10 oz Canadian Gold Maple Leaf Coin l JM Bullion|||3000 x 3000

https://www.coinigy.com/assets/img/charts/5ec2599f574d8.png|||Binance Chart - Published on Coinigy.com on May 18th, 2020 ...||1332 x 803

How To Use Ledger Nano X With Coinbase (9 Easy Steps .

Home Interactive Brokers LLC

Transfer from etoro to binance - eToro Wallet / eToro Money .

Binance explained (A beginner's guide to getting started .

https://i.pinimg.com/originals/a3/f4/0a/a3f40ac66b2d4f65b24561ae6b2bb2ac.jpg|||What Mt4 Platfoms Does Zulutrade Use|||1915 x 1183

Cream Finance Crypto Price Prediction, News, and Analysis (CREAM)

Binance staking options explained

https://www.cryptoarabe.com/wp-content/uploads/2020/04/Screen-Shot-2020-04-23-at-12.27.42.png|||Binance Smart Chain - Binance Smart Chain Welcomes Another ...||2768 x 1214

Interactive Brokers<sup>®</sup> - Award Winning Trading Platform

http://cryptocoinrankings.com/blog/wp-content/uploads/2018/01/Stop-Limit-Order.jpg|||Quick tips. How to set Take Profit and Stop loss in ...||3813 x 1855

https://www.coinigy.com/assets/img/charts/5cb759a36b1ca.png|||Binance Chart - Published on Coinigy.com on April 17th ...||2352 x 1123

https://preview.redd.it/msx9s6o2ki931.jpg?auto=webp&s=9173ae8b19aa9f91cd638f198e209b03db4d84a 8|||Looks like whipped cream but it is just milk froth scooped ...|||2322 x 2999

https://kroisos.io/wp-content/uploads/2021/06/d6eafe6d-f657-41e6-ac75-ee13b6099b4e-1536x864.png|||Multi -Assets Mode on Binance: How It Works and What You ...||1536 x 864

How do I send cryptocurrencies from my eToro Money crypto .

https://cdn.investinblockchain.com/wp-content/uploads/2018/07/binance\_coin.jpg|||Binances First Year Review and What It Means for BNB|||1706 x 1137

https://bitfalls.com/wp-content/uploads/2017/08/Screenshot-2017-08-23-17.51.44.png|||No Software Bitcoin Mining Lost Bitcoin Private Key ...|||1712 x 802

https://cryptoast.fr/wp-content/uploads/2019/09/ledger-nano-tuto-review-avis.jpg|||Tuto: Comment utiliser son portefeuille Leger Nano S|||1600 x 800

5 Easy Steps to Transfer from Coinbase to Ledger (2022)

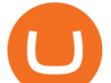

Crypto Rules Everything Around Me C.R.E.A.M. Finance is a decentralized lending protocol for individuals, institutions and protocols to access financial services. Part of the yearn finance ecosystem, it is a permissionless, open source and blockchain agnostic protocol serving users on Ethereum, Binance Smart Chain, Polygon and Fantom.

https://toptradereviews.com/wp-content/uploads/2018/04/InteractiveBrokersWeb.png|||Interactive Brokers Review - A Popular Day Trading Stock ...||1655 x 1248

https://westernpips.com/img/blog/n39/IB\_TWS.png|||Arbitrage Forex Bridge. Fast Data Feed Connectors|||1258 x 789

Coinbase Wallet was launched by Coinbase exchange for secure operations with coins and tokens. To use Coinbase Wallet, you dont need to have an account with Coinbase exchange. Read more: Ledger Nano S Wallet is a hardware wallet, a flagship product of the Ledger company, that has been in the industry since 2014.

How to use Ledger Nano X with Coinbase? Step 1: Connect the device First of all, what you need to do is to plug the device to your laptop or desktop. By entering the PIN code get access to the Ledger Live App. Step 2: Check the left side panel Have you got secure access to the live app?

Binance Staking Launches ADA and ATOM Staking with Up to 24 .

https://reviewit.pk/wp-content/uploads/2020/10/sarah-khan-3-1024x1024.jpg|||Sarah Khan Is All In For Every Shade Of Yellow This Season ...||1024 x 1024

https://defitimes.io/wp-content/uploads/2021/07/Reddit-min.png|||Reddit launches Layer-2 rollup using Arbitrum - DEFI TIMES|||2240 x 1260

https://captainaltcoin.com/wp-content/uploads/2019/02/binance-jersey-review-1300x866.jpg|||Binance Jersey Review 2020 - How safe is the new fiat ...|||1300 x 866

https://bitcoin21.org/2021/05/13/ethereum-layer-2-scaling-solution-arbitrum-inches-closer-to-launch/OKEx-to -support-direct-deposits-and-withdrawals-onto-Ethereum-scaling-solution-Arbitrum.jpg||Ethereum Layer-2 Scaling Solution Arbitrum Inches Closer ...||1300 x 776

Transfer Your Crypto Assets From Coinbase To Ledger. If playback doesn't begin shortly, try restarting your device. Videos you watch may be added to the TV's watch history and influence TV recommendations.

https://www.ccn.com/wp-content/uploads/2019/03/donald-trump-lies-fake-news-reuters.jpg|||Donald Trump Lies 12 Times Every Day. He's the Real Fake News.|||2000 x 1333

Live Cryptocurrency Prices, Charts & amp; Portfolio Live Coin Watch

Trade Nearly 24hrs a Day - Cboe Official Cite - cboe.com

https://finematics.com/wp-content/uploads/2021/03/trilemma-2048x1112.png|||Binance Smart Chain and CeDeFi Explained Finematics|||2048 x 1112

Mainnet for Everyone. Todays the day! Weve opened up by .

Videos for Interactive+broker+trading+platform

Cream price today, chart, market cap & amp; news CoinGecko

https://image.binance.vision/editor-uploads-original/014aa2bcdf82454994ffda7ced798a3d.png|||Impermanent Loss Explained | Binance Academy|||1600 x 900

Interactive Brokers attracts active traders with low per-share pricing, an advanced trading platform, a large selection of tradable securities including foreign stocks and ridiculously low.

https://cryptofu.xyz/wp-content/uploads/2018/04/Binance-RSI.jpg|||Technical Analysis Practice 2 RSI(Relative Strength ...|||1280 x 1067

https://taniforex.com/wp-content/uploads/2018/07/Graphic1-17.jpg|||Ctrader Forex Trading Plat Form Review - Tani Forex|||2579 x 1415

Binance exchange is currently the leading cryptocurrency trading platform in terms of daily trading volume, and BNB is used to pay for trading fees, among other things, on the platform. The token was launched in July 2017 to be used as a tool for crowdfunding in the Binance ICO.

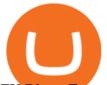

FX Blue - Fast, powerful forex trade copier for MT4

Binance Explained. The Binance Exchange is one of the most popular cryptocurrency exchanges on the planet that offers trading in plenty of virtual coins. Some of the most popular are Bitcoin (BTC), Ethereum (ETH), Litecoin (LTC), and the Binance Coin (BNB). Binance as an exchange offers the users the ability to trade cryptocurrencies.

https://miro.medium.com/max/1280/1\*vXTiKfF6ahbqagFaVXp27A.png|||Guide to Arbitrum and setting up Metamask for Arbitrum ...|||1272 x 788

https://www.marketpulse.com/wp-content/uploads/2020/07/lone-ranger-394478\_1280-1.jpg|||Hi-Ho Silver! Away! - MarketPulseMarketPulse|||1027 x 1280

Interactive Brokers is pleased to announce the launch of its new API platform. . InteractiveBrokers Contact Us About Our Trading Platform

On getting exposed on how to transfer from Coinbase to ledger nano s wallet, you should also take note of the transfer fees. Well, Coinbase usually has flat fees on it's spread for all transactions with them which include purchases, sales, and withdrawals. But it's fees depends on how much you want to pay, transferring from Coinbase to ledger nano s might take a range of 30 minutes to 3 days depending on the amount of traffic on the block within that period and also on the amount paid by the .

https://chartsandtrends.com/wp-content/uploads/2018/06/2018-06-17\_BNBUSDT-UTW-1200x881.png|||Bina nce Coin (Symbol: BNB) Unaffected By The General ...||1200 x 881

View crypto prices and charts, including Bitcoin, Ethereum, XRP, and more. Earn free crypto. Market highlights including top gainer, highest volume, new listings, and most visited, updated every 24 hours.

Download Best Forex MT4 trade Copier Multi Account Software Free. August 15, 2021 Courses. Forex trade copier With the cutting-edge era in region, the sector is extra connected and smaller. Communique around the world is easier these days way to the sturdy increase in the records area. Forex buying and selling free forex trade copier software has no longer been left in the back of.

Interactive Brokers LLC. Is a member NYSE - FINRA - SIPC and regulated by the US Securities and Exchange Commission and the Commodity Futures Trading Commission. Headquarters: One Pickwick Plaza, Greenwich, CT 06830 USA Website: www.interactivebrokers.com. Interactive Brokers Canada Inc.

https://i1.wp.com/mikiguru.com/wp-content/uploads/2021/08/binance-coin-t.png?resize=1536%2C864& ssl=1||Binance Coin (BNB) Explained and it Meaning - MikiGuru||1536 x 864

https://www.logolynx.com/images/logolynx/fa/fa9b471b38ea21ee5de586bbc7bfe936.jpeg|||Cryptocurrency Logos|||5833 x 4167

Top cryptocurrency prices and charts, listed by market capitalization. Free access to current and historic data for Bitcoin and thousands of altcoins. Cryptos : 16,900 Exchanges : 453 Market Cap : \$2,015,670,229,508 24h Vol : \$72,350,518,912 Dominance : BTC : 39.6% ETH : 19.0% ETH Gas : 193 Gwei

Options Trading Made Easy - Beginner's Guide To Trading

How to Transfer Coinbase to Ledger Nano S

Cryptocurrency Live Prices - Top 100 Crypto Currencies by .

How To Send Coins (BTC, ETH, ADA etc) From eToro to Binance?

Cryptocurrency Prices Live. market cap \$2,109,323,534,336. 30d. volume 24h \$71,144,912,888. 7d. .

How to add Arbitrum to Metamask wallet & amp; bridge ETH from L1 to L2

Free Stock Broker App - Commission Free Stock Trading

Improved copying speed; In MT4, run trading actions in parallel - copy multiple new signals at the same time - using an optional worker EA; Improved automatic detection of different symbol names on different broker accounts, reducing the need for manual settings; Override the copier's actions using your own MQL code; This is the MT4 version of the Copier.

Forex Copier The simplest and most reliable trade copier for MetaTrader ® (MT4 ® /MT5 ®) accounts Our products: Forex Copier 3 is a tool for local copying. All trading platforms should be run on the same PC or

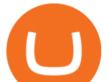

VPS. Forex Copier Remote 2 is a tool for remote copying. All trading platforms of Receivers can only work on different PCs or VPS.

Cream Finance price today, CREAM to USD live, marketcap and .

Crypto Cream

How to Make Internal Transfer on Binance Binance

Crypto Cream NFT. Crypto Cream is a collection of 500 NFTs entitled Genesis Edition that reside on the Solana blockchain. Your Crypto Cream will serve as your membership card, and grants access to member-only perks. The first of which is access to the private Crypto Cream Discord. Future perks and benefits will be unlocked by the community through the roadmap activation.

Login - Interactive Brokers

Cream (CREAM) live coin price, charts, markets & amp; liquidity

Coinbase to Integrate Ledgers Hardware Wallets

Local Trade Copier for MT4 is a trade copier software for the Metatrader 4 platform. MT5 Trade Copier is a trade copier software for the Metatrader 5 platform. When you purchase both versions, you can easily copy Forex & amp; CFD trades from MT4 to MT5 and vice versa. Make Money by Reverse Trading a Losing Forex Robot or a Failing Trader.

Introducing Arbitrum One: our mainnet beta by Offchain Labs .

https://what-is-crypto.com/wp-content/uploads/2020/03/ripple-pexels-photo-1108313.jpeg|||How and where to Sell / Buy Ripple in 2020: 3 easy steps ...||2344 x 1500

Whats Arbitrum One? Weve named our mainnet chain, Arbitrum One and have assigned a chainid of 0xa4b1 (decimal: 42161). Arbitrum is the technology and Arbitrum One is our flagship chain. Our team.

Download Best Forex MT4 Trade Copier (Multi Account Software .

Ready To Trade Options? - 5 Winning Options Strategies

https://okhodl.com/wp-content/uploads/2021/09/Offchain-Labs-launches-Arbitrum-One-mainnet-secures-120 M-in-funding.jpg|||Offchain Labs launches Arbitrum One mainnet, secures \$120M ...|||1160 x 773 To send coins to an external wallet, please follow the steps below: Open the eToro Money app on your mobile device and sign in. Under the 'Crypto' tab, tap the type of cryptocurrency you wish to send. Tap 'Send'. On this page, you will select the amount to send and enter the recipients public . A Beginners Guide to Futures Trading (Website) Binance

SmartVestor Pros in Your Area - Recommended by Dave Ramsey

https://www.interactivebrokers.com/images/2015/tws-layout-lib-markets.png|||Interactive Brokers Trading Journal Tradestation 4k Monitor|||1333 x 989

https://news.bitcoin.com/wp-content/uploads/2018/03/crypto-memes-1392x1248.png|||Meme Specialist Is the Crypto Job of Your Dreams | Digital ...||1392 x 1248

https://es.crypto-economy.com/wp-content/uploads/sites/2/2019/07/Coinbaseen6.png|||Cómo configurar tu wallet Coinbase para guardar tus ...||1920 x 1080

Since we opened Arbitrum One to developers in May, weve sent over 400 teams mainnet access instructions and have seen dozens of teams complete their deployments. Weve committed to a fair launch,.

https://finbold.com/wp-content/uploads/2021/05/binance-fees-explained.png|||Binance Fees Explained | How Much It Costs to Trade Crypto ...||1200 x 800

Interactive Brokers Review 2022: Pros, Cons and How It .

The easiest way to connect your wallet to Arbitrum network is by visiting the Arbitrum Bridge. Click Add L2

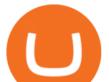

Network in the top right corner and confirm it in your wallet. Your wallet should now be connected to the Arbitrum network.

Binance is a crypto-to-crypto exchange. This means that users can only use it to trade cryptocurrencies. If you dont already own some cryptocurrency, then youll need to buy some before you can start trading with Binance. I suggest using an exchange that offers fiat currency trading like Coinmama, CEX.IO or Coinbase. https://miro.medium.com/max/3838/1\*bp4PX0grSOoFXUqosXt7OA.png||Binance intro Cryptociety

Explanation Series. | by ...||1919 x 972

The Safest Place to Buy Crypto - Buy Bitcoin & amp; Crypto Instantly

Videos for Binance+explained

https://hackernoon.com/\_next/image?url=https:%2F%2Fcdn.hackernoon.com%2Fimages%2FfyNF0cs3sQSy

YhvEdnes5dMptUv1-x21x37ri.jpeg&w=3840&q=75|||Optimistic Rollups and Ethereum's Layer-2 Solutions ...||2700 x 2055

https://797517.smushcdn.com/1549056/wp-content/uploads/sites/2/2021/05/Ethereum-Balance-on-All-Exchan ges.jpg?lossy=1&strip=1&webp=1||Binance Futures Volume Reaches Record \$2.1 Trillion | HashFeed||1800 x 1013

How to transfer ADA from Binance to your Daedalus wallet .

Forex Copier The Feature-Richest Copy Trade Software

Top 50 Cryptocurrency Prices, Coin Market Cap, Price Charts.

https://cdn.publish0x.com/prod/fs/images/bd5bef5cdcf6489843c5ca55fc7582b3a1672cf95394ae05af9a4d41b0 f9bbb1.png|||Binance Dual Savings Explained|||3539 x 1987

https://static.coindesk.com/wp-content/uploads/2018/05/Stormy-Daniels.jpg|||Porn Star Stormy Daniels Adds Crypto Rewards to Official ...||1500 x 1000

https://binancewolfs.com/wp-content/uploads/2021/05/Group-100.png|||What is Binance Smart Chain and How Does it Work ...|||2421 x 1445

On August 31, 2021, Offchain Labs announced the official launch of Arbitrum One mainnet and further detailed that the company has raised \$120 million in funding. The Series B financing led by Lightspeed Venture Partners gives the firm a \$1.2 billion valuation. Arbitrum One Mainnet Is Now Live, Offchain Labs Raises \$120 Million in Funding

This Income ETF Ranks First - 7% Target Distribution Rate

Optimize your trading speed and efficiency with Interactive Brokers Trader Workstation, a global trading system which lets you use a suite of online trading tools on over 100 markets worldwide from a single account.

How to Send Polkadot from Coinbase to Your Ledger S/X Nano .

Add 'Arbitrum Mainnet' to MetaMask Perpetual Pools runs on Arbitrum Mainnet. This tutorial explains how to add the network to your MetaMask so you can get started with Perpetual Pools. 1. Open MetaMask wallet. 2. Select the network drop down. 3. Select 'Custom RPC'. 4. Enter the following details and select 'Save'. Network Name: Arbitrum One

Choose the coin to withdraw. 4. Next, enter the recipient address of the other Binance user, or select from your address book list. 5. Select the network. Please make sure that the network matches the addresses network entered to avoid withdrawal losses. 6. Enter the amount to transfer. You will then see the network fee displayed on screen.

https://www.fxschool.info/wp-content/uploads/2019/08/1-49.png|||Remote Copy Trade Software For Mt4 & amp; Mt5 - FX SCHOOL|||1080 x 1080

Steps to send Polkadot from Coinbase to your Ledger device . Open Ledger Live and add a Bitcoin account to your Ledger by clicking on the Accounts on the left hand side menu of Ledger Live and selecting the add account button in the top right hand side of the screen. Ledger Live will prompt you to select which asset youd like to add an account for.

You will still be able to securely hold existing positions of Cardano (ADA) and Tron (TRX). You can close

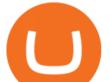

positions at any time meaning you can still sell your ADA and TRX on eToro and receive USD. Staking rewards will no longer be offered to US users for both assets, with the final reward payout going to users on January 15, 2022.

Binance.US does NOT provide investment, legal, or tax advice in any manner or form. The ownership of any investment decision(s) exclusively vests with you after analyzing all possible risk factors and by exercising your own independent discretion. Binance.US shall not be liable for any consequences thereof.

https://wealthawesome.b-cdn.net/wp-content/uploads/2020/07/Interactive-Brokers-Review\_-Best-Trading-Plat form-for-Global-Markets-1-1080x1620.jpg|||Interactive Brokers Canada Review 2021: Global Market ...|||1080 x 1620

https://www.forexrobotz.com/wp-content/uploads/2020/12/FRZ-ATR-Bands-MT4-Indicator.jpg|||FRZ ATR Band Indicator MT4 Forex Robotz|||1233 x 820

Crypto Prices, Charts and Cryptocurrency Market Cap CoinCodex

How do I send Cardano (ADA) from Binance to my Ledger Nano S .

https://cryptocurrencyfacts.com/wp-content/uploads/2021/05/binance-chain-chart-platform.jpg|||How to Look at Binance Chain Charts|||2238 x 1255

Our trading platforms offer features to meet the needs of both the occasional investor and the serious, active trader. Whether you need to simply monitor your account, or want to perform in-depth analysis to create a highly tailored trading strategy using our proprietary algos and API, our platforms provide the features you need to help you meet your trading and investing goals, however basic or complex they may be.

https://external-preview.redd.it/gVSFzelkrfpTFqEX4I3\_0XJ4-noQF1AKEqXkqer3fk4.png?auto=webp& s=487fc67a198e86a1b7ff9f36fc9cfb6a3d62694f|||Binance Manipulation Proof : RequestNetwork|||1354 x 826 Important update regarding ADA and TRX - eToro

What is Cream Finance (CREAM): How does it work? - Phemex Academy

Global Trading Platform - Interactive Brokers

Guide to Arbitrum and setting up Metamask for Arbitrum by .

The CREAM acronym stands for Crypto Rules Everything Around Me, which signifies the projects passionate belief in the future of cryptocurrency. CREAM trades at \$176 per token with a circulating supply of 766,000 and a market cap of \$134 million.

https://cryptobulls.info/wp-content/uploads/2020/04/img\_5e9ed690ecda2.jpg|||What is Binance? A comprehensive guide to the Binance ...|||1242 x 1136

https://public.bnbstatic.us/20200424/78837374-a0cc-46c0-be27-b376be62783c.png|||Binance.US Blog|||1600 x 900

Fun fact: CREAM stands for Crypto Rules Everything Around Me. A brief history of CREAM. CREAM was founded in July 2020 and led by Jeffrey Huang, who is also the founder of Mithril. CREAM has two core products: Decentralized lending protocol - known as CREAM and forked from Compound

Offchain Labs Launches Arbitrum One Mainnet Startup Raises .

Download Quicken 2022 - Get 40% Off Quicken® - quicken.com

https://static.askrypto.com/uploads/2020/09/Binance-To-Provide-Trading-Services-For-Mainland-Chinese-Cu stomers-Despite-The-Local-Ban.png|||Binance CEO Wishes More Defi-Based Ethereum Projects to ...|||1920 x 1080

https://bitrss.com/upload/news/image\_1630609734\_38983849.jpg|||Oasis Network mainnet launches touting privacy for loans ...|||1365 x 800

https://coinjournal.net/wp-content/uploads/2020/09/Hassan-Maishera.jpg|||Hassan Maishera, Author at Coin Journal|||1110 x 1408

https://www.compareforexbrokers.com/wp-content/uploads/2020/09/Fusion-Markets-Account-Types-Copy-Tr ading-1536x835.jpg|||Forex Copy Trading Software [2021 Guide] - Copy the best||1536 x 835

https://miro.medium.com/max/4000/1\*Hru-gz2tFd-07csjnGhN4w.png|||Understanding the Internals of Crypto-Exchanges Using ...|||2000 x 1125

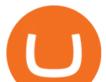

https://tonyy.in/assets/img/2017/08/trade-screen2.png|||Guide to Buying Binance Coins (BNB) | Aeto |||2880 x 1560

Ledger Nano S hard wallet. (Motokoka/Wikimedia Commons) Crypto exchange Coinbase is planning to integrate Ledger hardware wallets, bringing users more options for self-custody of their crypto,.

https://technofizi.net/wp-content/uploads/2018/07/Binance-02.jpg|||10 Cryptocurrency Exchanges like Binance and Its ...||1919 x 1040

Forex Copier - the best MT4® trade copying software 4xDev

https://smartliquidity.info/wp-content/uploads/2021/06/00EB638C-B93C-41BF-819B-4FFFF7EE1A47.jpg||| WePiggys Launch on Arbitrum Mainnet - Smart Liquidity Network|||1600 x 900

Coinbase vs. Ledger Nano S: What is the Best Way to Store .

Binance Chain Wallet. The Binance Chain wallet is a browser extension that is created and maintained by Binance exchange. It is the official Binance wallet for accessing BSC and Binance Chain available on both Firefox and Chromium browsers, such as the Brave Browser. The wallets functionality may be limited, but it gets the most important job done, and Binance is constantly improving it.

Interactive Brokers Platform: How to Use & amp; Setup Paper Trading

Cryptocurrency Prices Live, Cryptocurrency Charts - Prices.org

https://captainaltcoin.com/wp-content/uploads/2019/04/blockstack.png|||Blockstack Token LLC Announces SEC Filing for Regulated ...|||1714 x 862

Explore top cryptocurrencies with Crypto.com, where you can find real-time price, coins market cap, price charts, historical data and currency converter. Bookmark the Price page to get snapshots of the market and track nearly 3,000 coins. Use the social share button on our pages to engage with other crypto enthusiasts.

https://preview.redd.it/ul5dncyhqcf31.jpg?auto=webp&s=93422256194e4e10f7e83b3bcecbaacee08ac298 |||We asked for an ice cream cone and this is what Sonic gave ...||1112 x 2208

https://cimg.co/w/articles/0/5be/41b83dc69c.jpg|||Soprano, Ice cream and Security Tokens - Exploring New ...||1228 x 854

How to connect to Arbitrum Uniswap Help Center

CREAM (short for Crypto Rules Everything Around Me) is a decentralized finance platform built on the Ethereum blockchain. While the CREAM platforms main purpose is to help lenders and borrowers facilitate transactions, it also enable users to exchange cryptocurrencies, perform liquidity mining, and stake the CREAM token to get access to governance features giving users a say in how the platform is developed. 3 Ways to Stake Cardano (ADA) Crypto Passive Income by .

Now Arbitrum One is the name of the first public mainnet for Arbitrum which went live on 1 Sept 2021. Its a permission-less Ethereum layer 2 with full Ethereum smart contract functionality. Its similar to Matic (Polygon) A layer 2 that requires bridging assets to its network except it doesnt require its own token.

(end of excerpt)